## **Inhaltsverzeichnis**

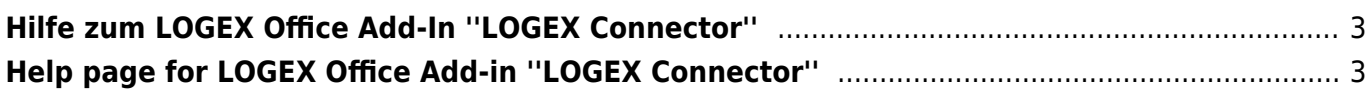

## <span id="page-2-0"></span>**Hilfe zum LOGEX Office Add-In ''LOGEX Connector''**

Wenn Sie Hilfe bei der Nutzung unseres Office Add-ins LOGEX Connector benötigen, wenden Sie sich bitte vertrauensvoll

- an Ihren Kundenberater
- per E-Mail an [mailto:ontakt@logex.com](mailto:mailto:ontakt@logex.com)
- per Telefon an [+49 221 962 630 01](https://wiki.drgportal.de/tel:49_221_962_630_01)

## <span id="page-2-1"></span>**Help page for LOGEX Office Add-in ''LOGEX Connector''**

If you need help using our Office Add-in LOGEX Connector, please reach out to either

- your account manager
- via email to [mailto:kontakt@logex.com](mailto:mailto:kontakt@logex.com)
- $\bullet$  via phone [+49 221 962 630 01](https://wiki.drgportal.de/tel:49_221_962_630_01)

From: <https://wiki.drgportal.de/>- **LOGEX Wiki**

Permanent link: **<https://wiki.drgportal.de/public:logex-connector-help?rev=1700045594>**

Last update: **2023/11/15 10:53**

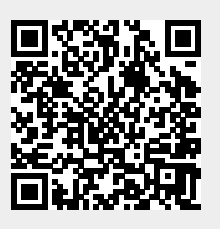